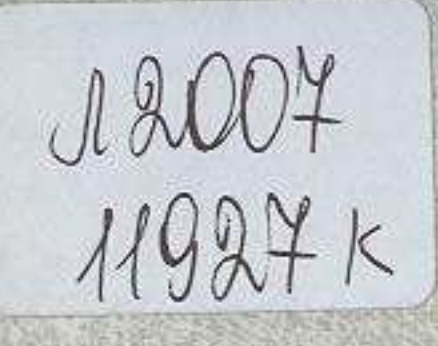

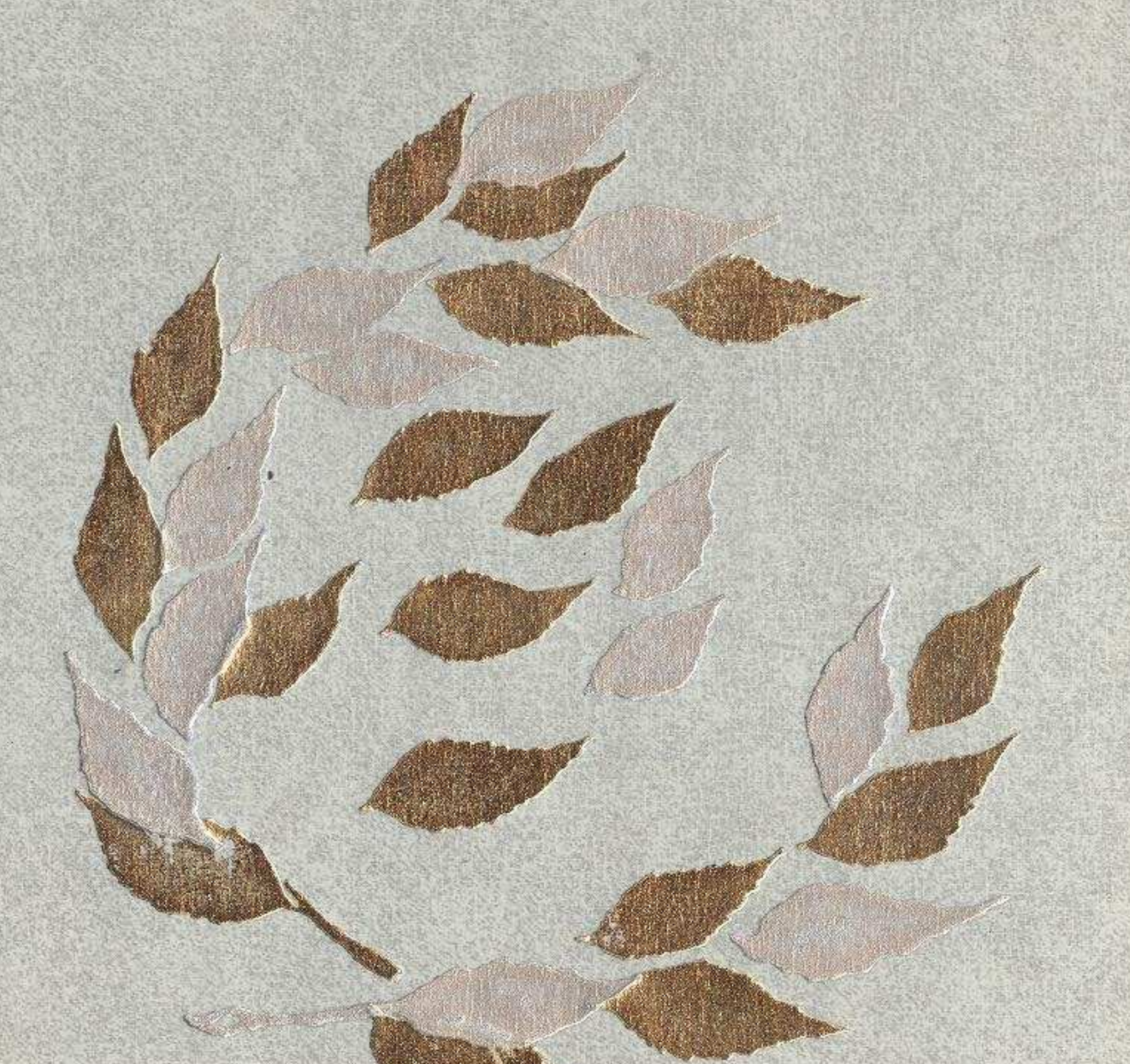

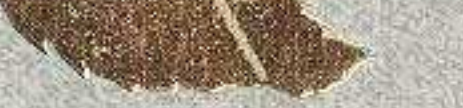

## СОДЕРЖАНИЕ

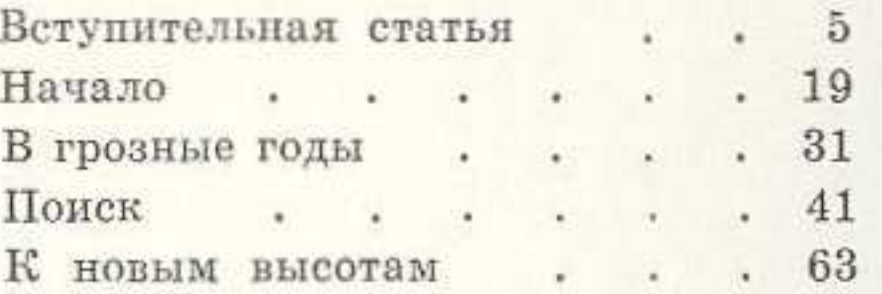

## восхождение

Составители: Б. Кундакбаев, Т. Шаханов. Редакторы: Т. Шаханов, Е. Купреева. Художник М. Палаткин. Худож. редактор Б. Табылдиев. Тех. редактор Ж. Момунов. Корректоры И. Хасенова и Н. Григорьева.

Сдано в набор 28/Х 1976 г. Подписано к печати 28/ІІІ 1977 г. Формат  $70 \times 90^{1}/16 - 8.0 = 9,36$  усл. п. л. (6.66 уч.-изд. л.)<br>У Го9749. Бумага мелованиая 120 гр. Тираж 20.000 экз. Цена 1 р. 38 к.<br>Издательство «Жалын», 480003, г. Алма-Ата, Гоголя, 111.

Заказ № 1794. Фабрика книги производственного объединения полиграфических предприятий «Кітап» Государственного комитета Совета Министров Казахской ССР по делам издательств,